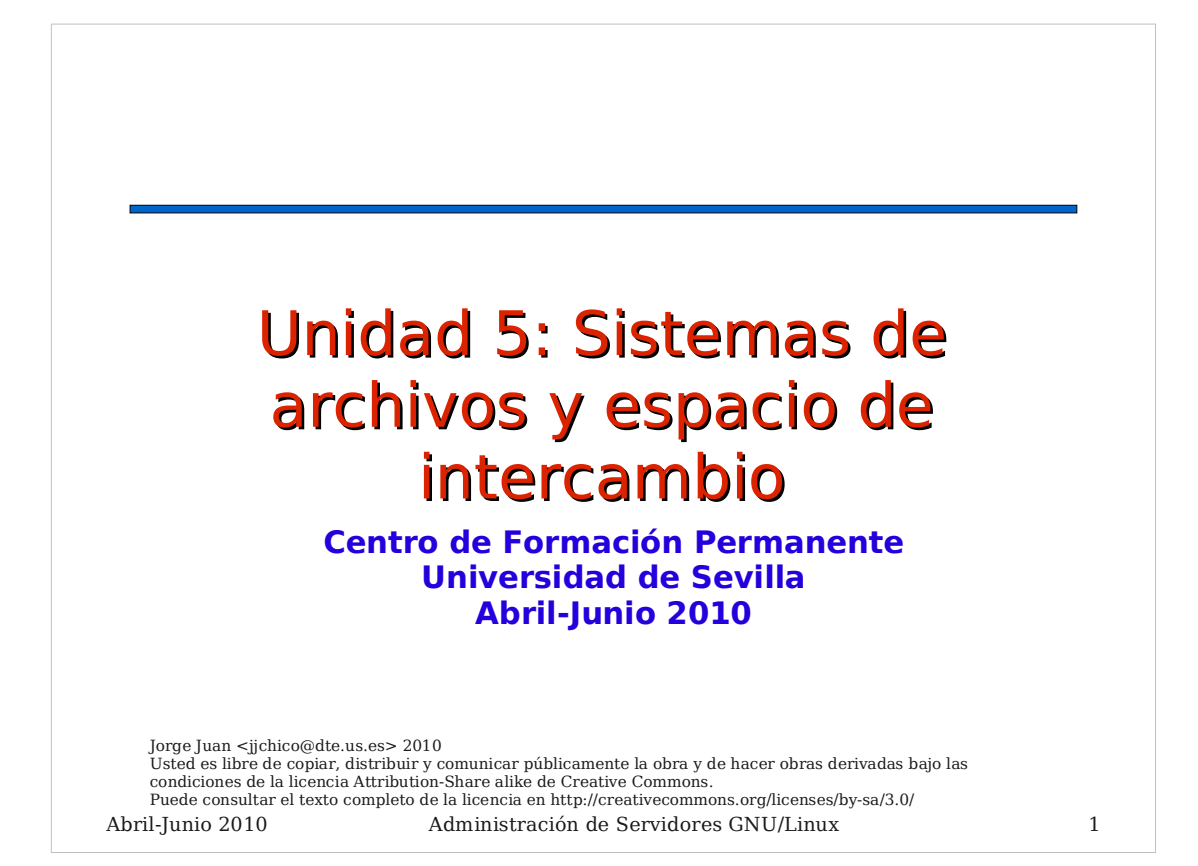

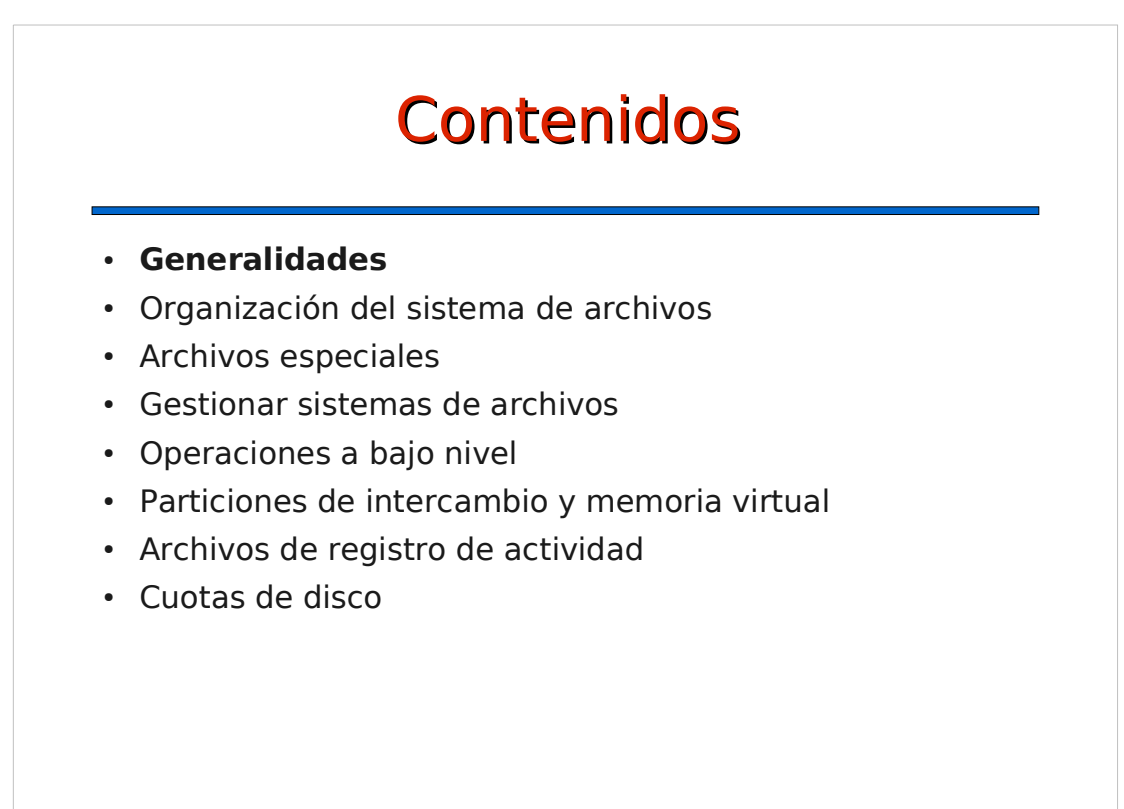

Abril-Junio 2010 Administración de Servidores GNU/Linux 2

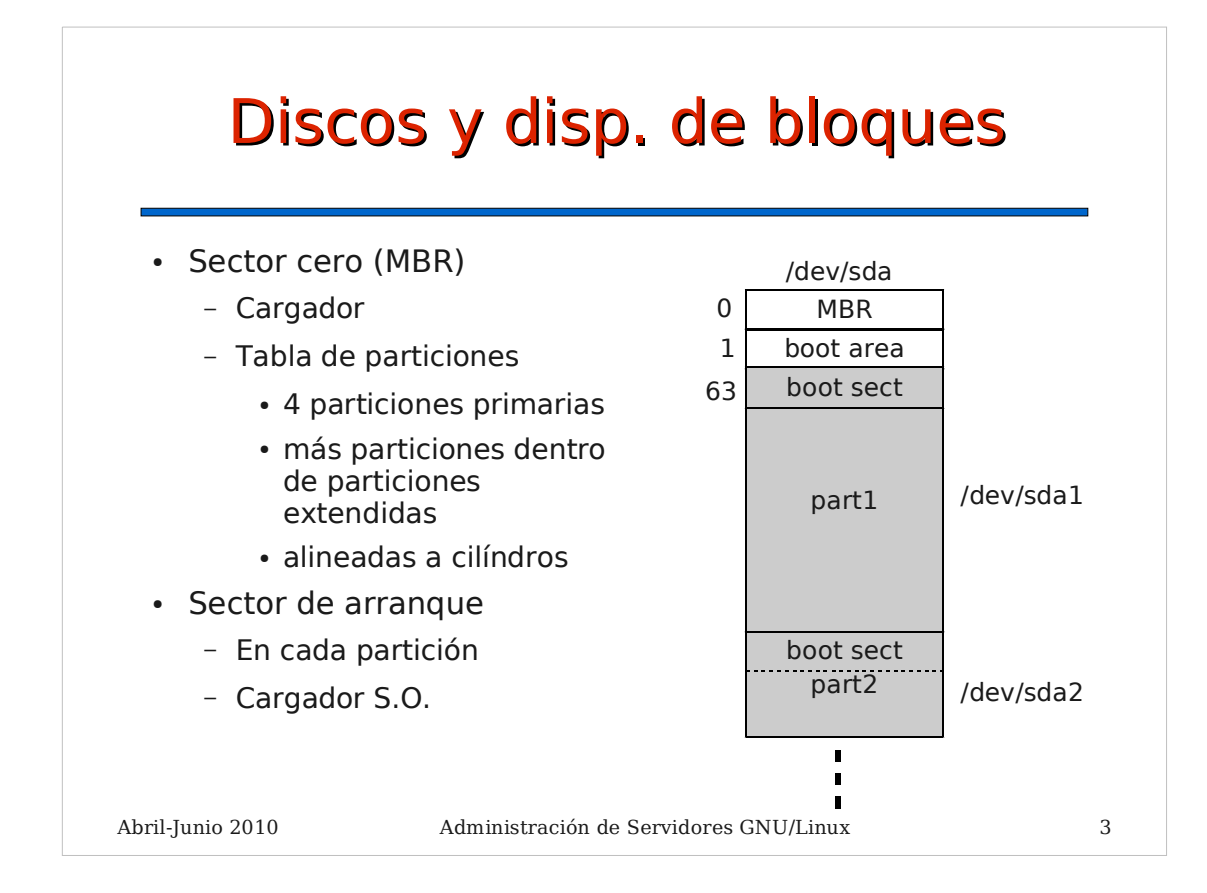

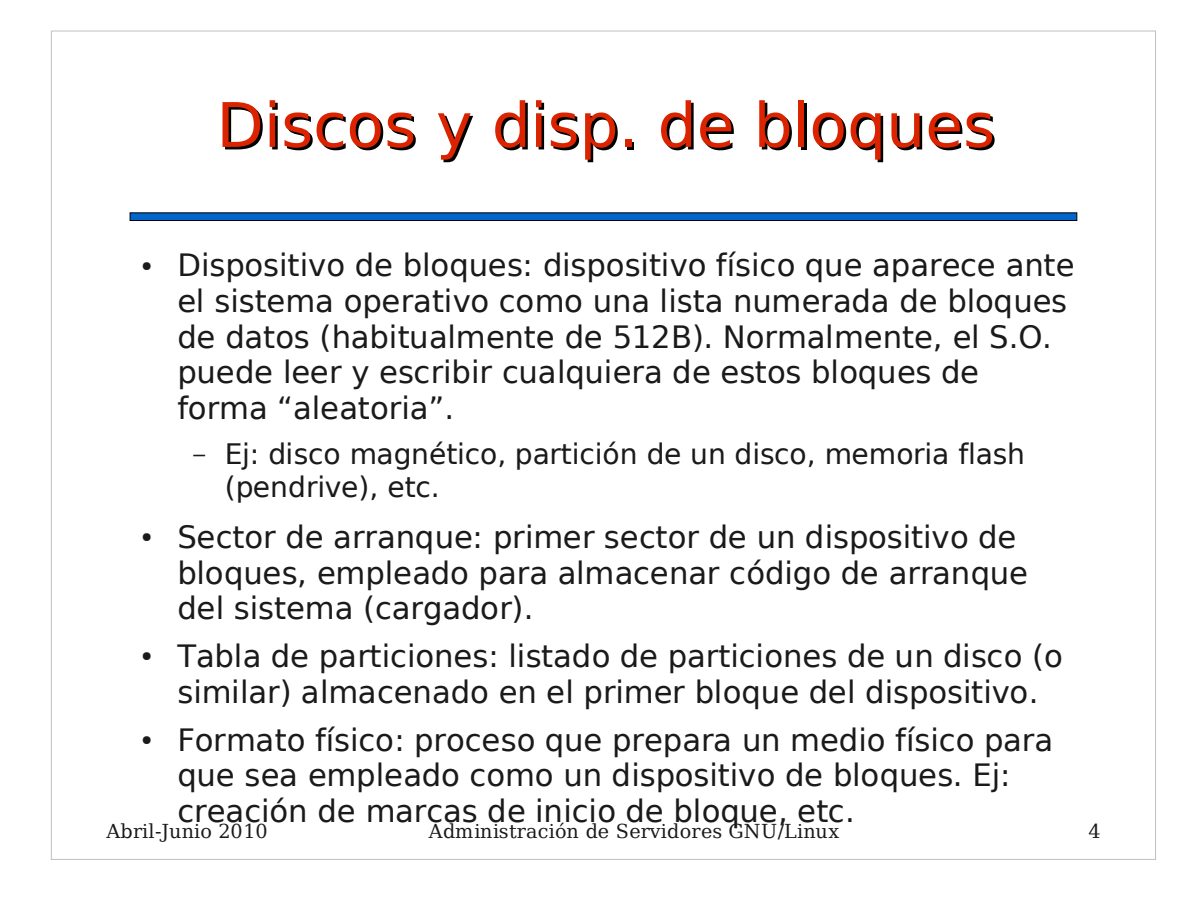

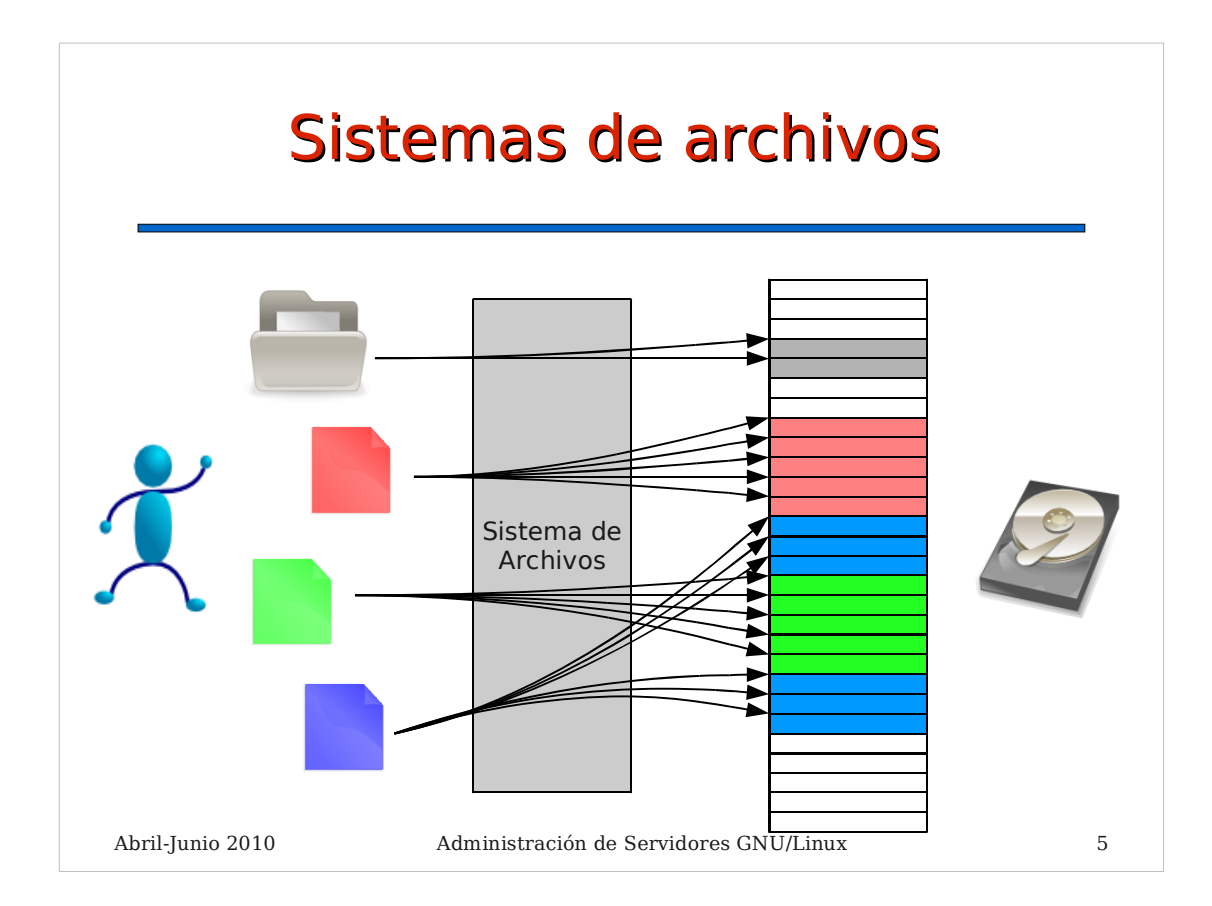

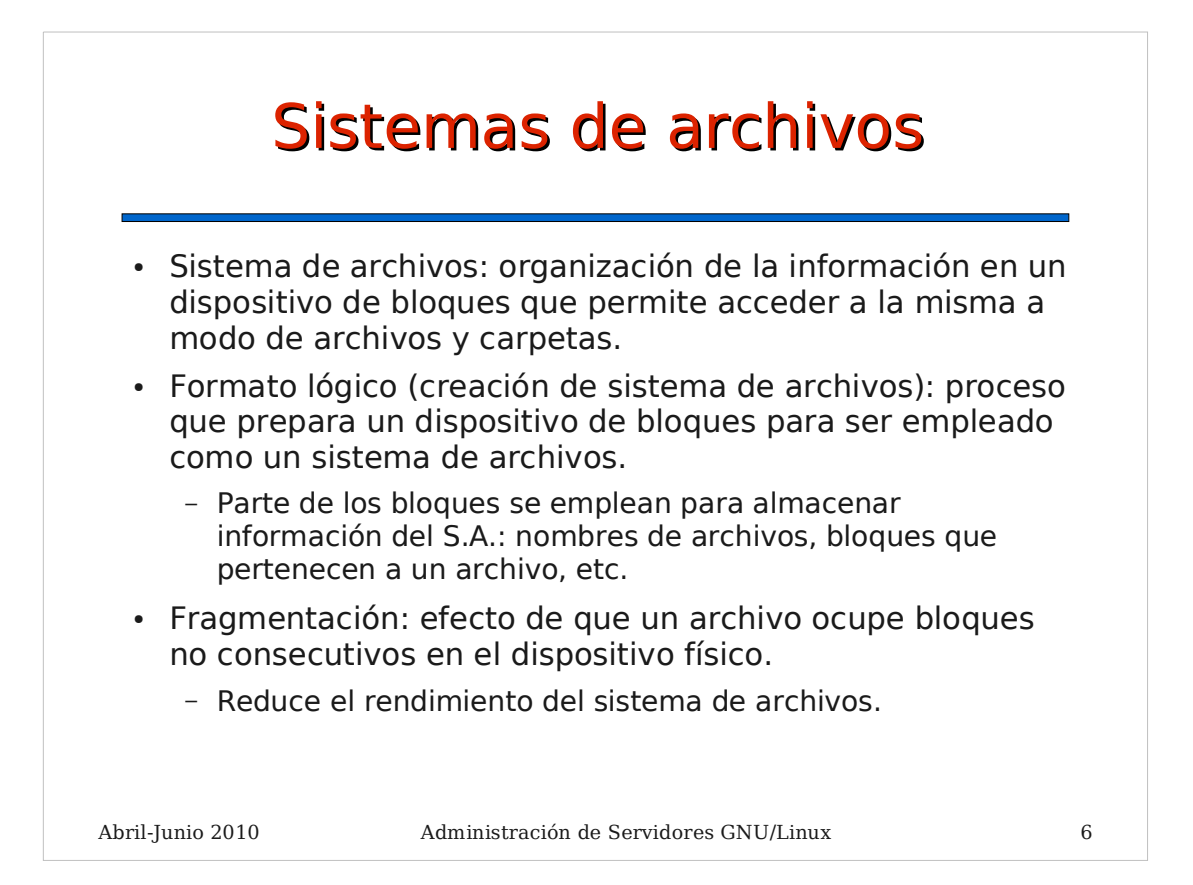

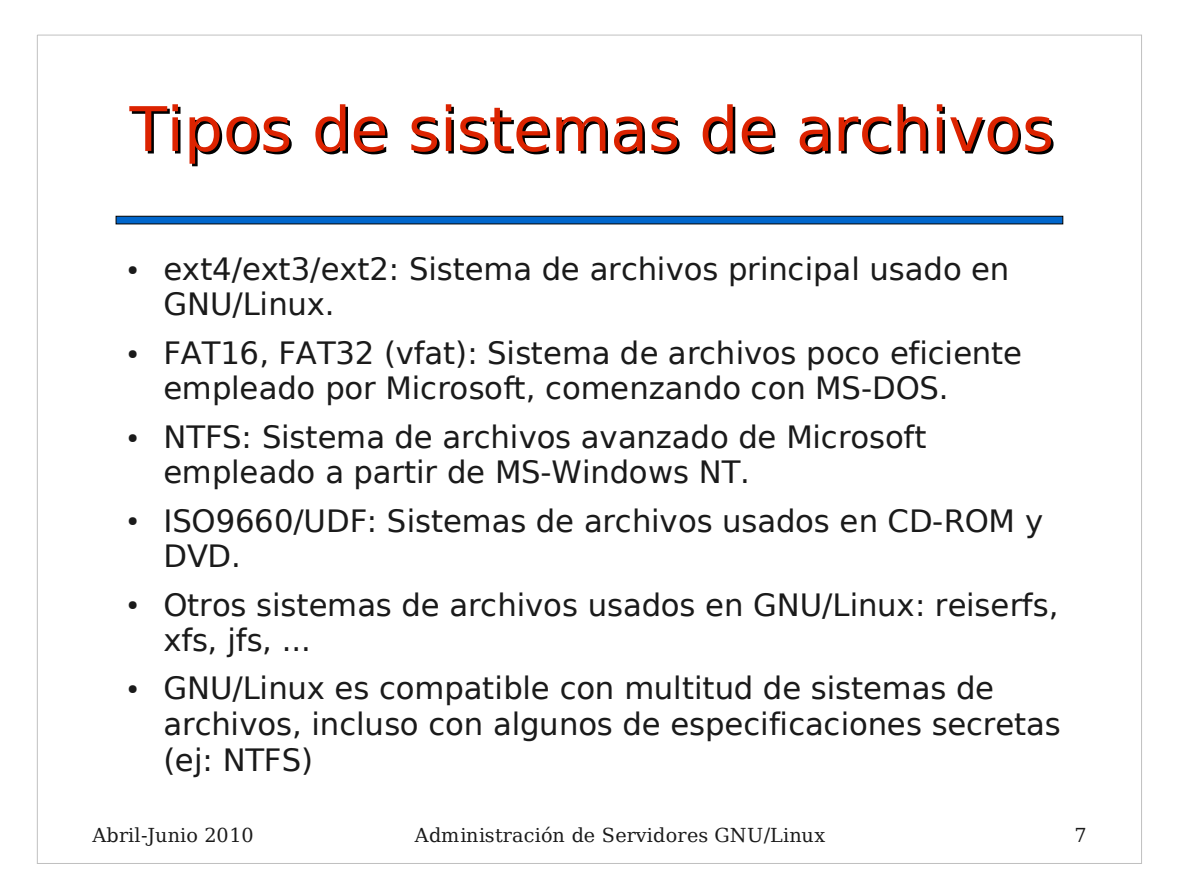

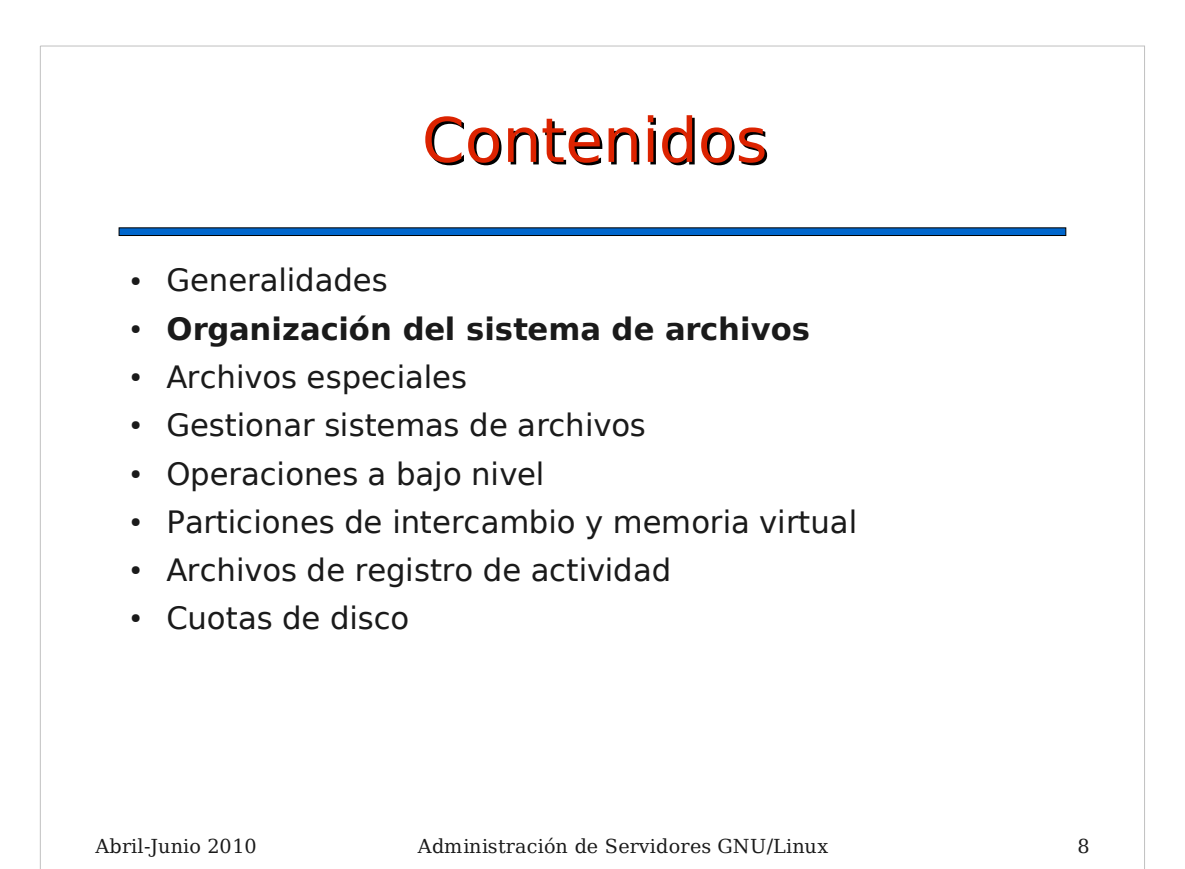

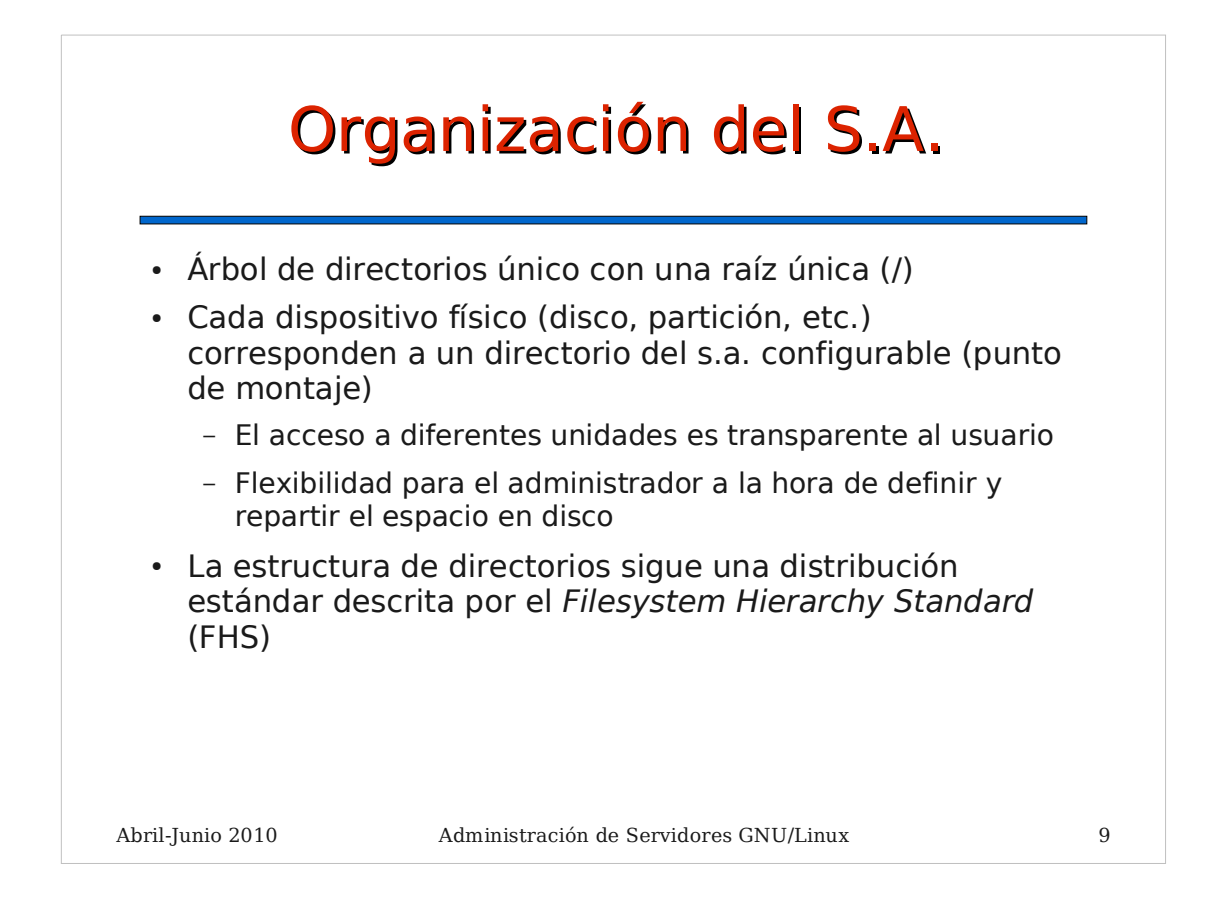

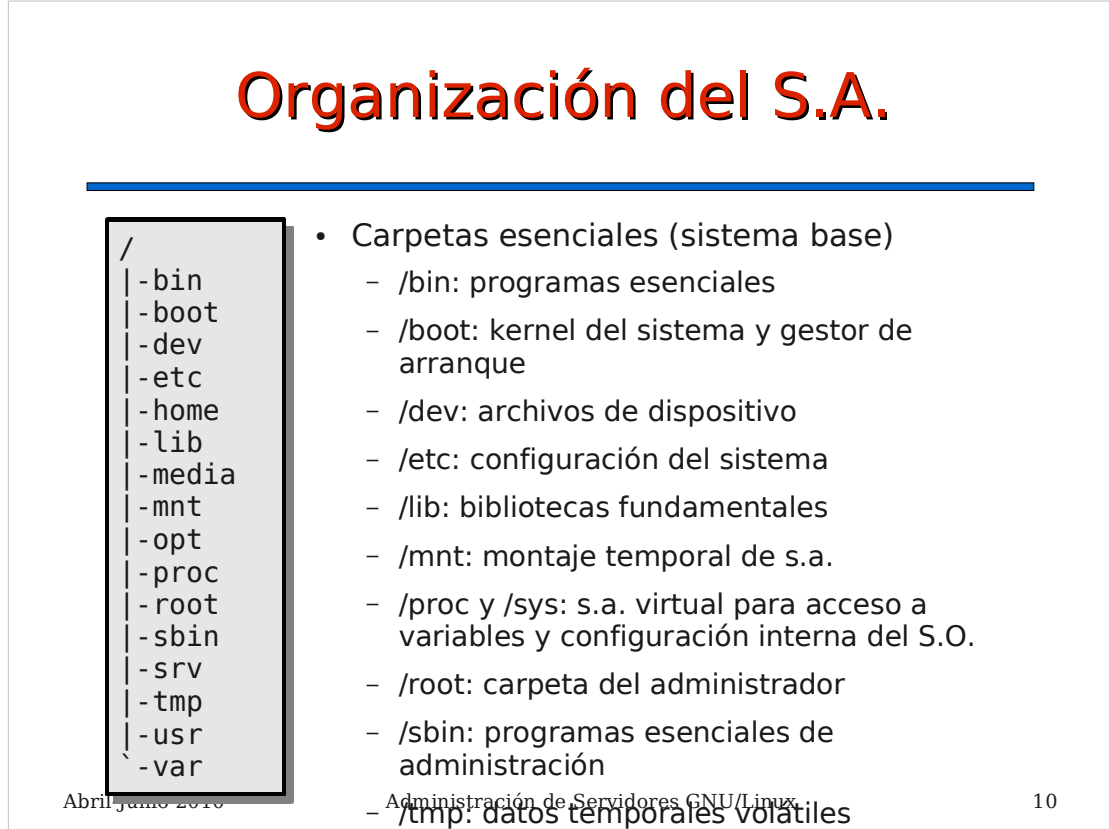

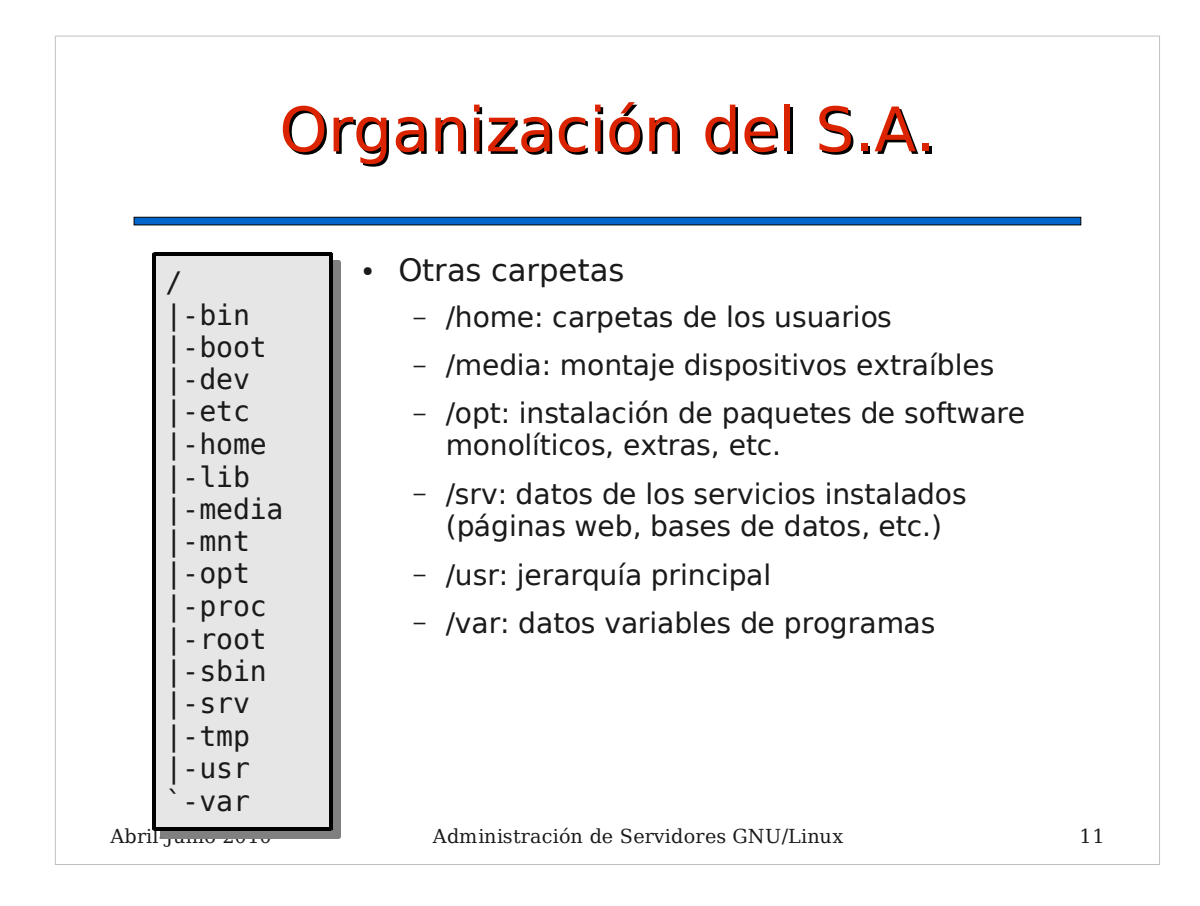

![](_page_5_Picture_253.jpeg)

![](_page_6_Figure_0.jpeg)

![](_page_6_Figure_1.jpeg)

![](_page_7_Figure_0.jpeg)

![](_page_7_Picture_108.jpeg)

![](_page_8_Figure_0.jpeg)

![](_page_8_Picture_145.jpeg)

![](_page_9_Figure_0.jpeg)

![](_page_9_Picture_1.jpeg)

![](_page_10_Figure_0.jpeg)

![](_page_10_Figure_1.jpeg)

![](_page_11_Figure_0.jpeg)

## Crear y reparar sistemas de archivos

- mkfs.ext4: opciones
	- -c: comprueba los bloques del dispositivo antes de crear el sistema de archivos
- fsck.ext4: opciones
	- - c: comprueba bloques
	- - p: reparación automática
	- -y: asume respuesta afirmativa a todas las acciones
	- -f: fuerza reparación incluso si el s.a. parece correcto.

```
# mkfs.ext4 -c /dev/sdb2
 ...
 # fsck -c -p -y /dev/sdb2
...
......
```
Abril-Junio 2010 Administración de Servidores GNU/Linux 24

![](_page_12_Figure_0.jpeg)

![](_page_12_Figure_1.jpeg)

![](_page_13_Figure_0.jpeg)

![](_page_13_Figure_1.jpeg)

![](_page_14_Figure_0.jpeg)

![](_page_14_Figure_1.jpeg)

![](_page_15_Figure_0.jpeg)

![](_page_15_Figure_1.jpeg)

![](_page_16_Figure_0.jpeg)

![](_page_16_Figure_1.jpeg)

![](_page_17_Figure_0.jpeg)

![](_page_17_Figure_1.jpeg)

![](_page_18_Figure_0.jpeg)

![](_page_18_Figure_1.jpeg)

![](_page_19_Figure_0.jpeg)

![](_page_19_Figure_1.jpeg)

![](_page_20_Figure_0.jpeg)

Abril-Junio 2010 Administración de Servidores GNU/Linux 41

![](_page_20_Figure_1.jpeg)

![](_page_21_Figure_0.jpeg)

![](_page_21_Figure_1.jpeg)

![](_page_22_Figure_0.jpeg)

![](_page_22_Picture_1.jpeg)

![](_page_23_Figure_0.jpeg)

![](_page_23_Picture_1.jpeg)

## Archivos de registro de actividad. Configuración

- En la distribución Debian y derivadas, en general, no será necesario modificar los parámetros por defecto. Cada paquete de la distribución incluye su propia configuración para gestión de los logs si es necesario
- Configuración de syslog
	- /etc/syslog.conf: definición de servicios y archivos asociados
	- /etc/crond.daily/sysklogd: control de rotación de logs generados con syslog
- Configuración de logrotate
	- /etc/logrotate.conf: configuración general
	- /etc/logrotate.d/: archivos de configuración para paquetes específicos

Abril-Junio 2010 Administración de Servidores GNU/Linux 49

## Abril-Junio 2010 Administración de Servidores GNU/Linux 50 Archivos de registro de actividad. Ejemplos /var/log/syslog: archivo principal. Registra la mayor parte de la actividad del sistema /var/log/auth.log: registra accesos y salidas del sistema por parte de los usuarios • /var/log/daemon.log: registra actividad de "demonios". /var/log/kern.log: actividad del kernel /var/log/mail.\*: actividad genérica de correo /var/log/messages: mensajes varios /var/log/Xorg.0.log: mensajes de X-Window

![](_page_25_Figure_0.jpeg)

![](_page_25_Figure_1.jpeg)

![](_page_26_Figure_0.jpeg)

![](_page_26_Picture_151.jpeg)

![](_page_27_Figure_0.jpeg)

![](_page_27_Figure_1.jpeg)

![](_page_28_Figure_0.jpeg)